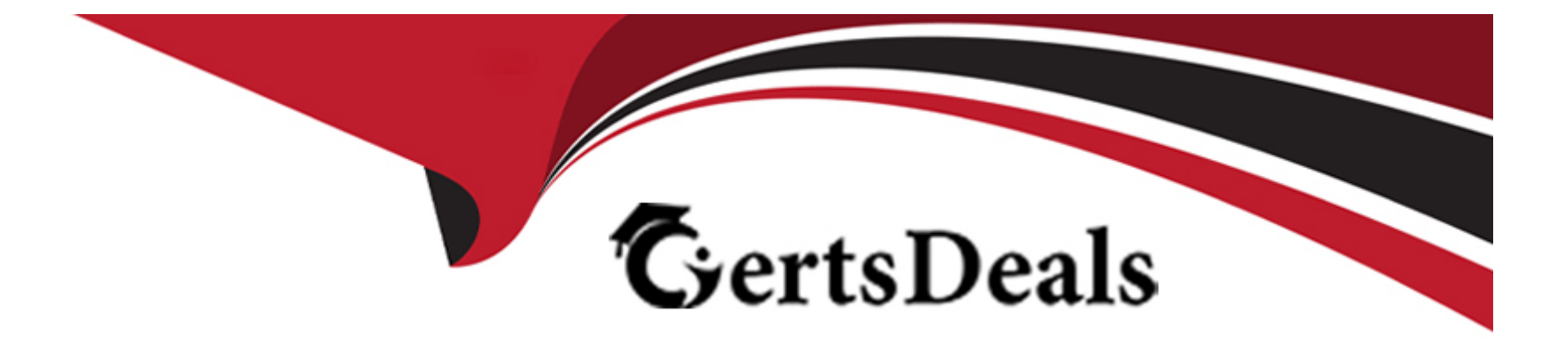

# **Free Questions for C\_TS4FI\_2021 by certsdeals**

# **Shared by Bryant on 18-01-2024**

**For More Free Questions and Preparation Resources**

**Check the Links on Last Page**

#### **Question Type: MultipleChoice**

Asset Accounting.

'You are starting the fiscal year-end process in Asset Accounting in SAP S/4 HANA.

What are the year-end closing program checks for Asset Accounting?

Note: There are 2 correct answers to this question'

# **Options:**

**A)** Depreciation is posted in full for all assets

**B)** Posting periods are closed for asset G/L accounts

**C)** The fixed asset fiscal year change is complete

**D)** Asset master data is complete and without errors

# **Answer:**

A, D

#### **Question Type: MultipleChoice**

Accounts Payable & Accounts Receivable

'You want to configure the default baseline date for the payment terms of an incoming invoice.

From which date can you derive the baseline date?

Note: There are 3 correct answers to this question.'

# **Options:**

A) Entry date

**B)** Document date

**C)** Goods receipt date

**D)** Posting date

**E)** Value date

### **Answer:**

A, B, D

# **Question 3**

#### **Question Type: MultipleChoice**

Accounts Payable & Accounts Receivable

'What you can control with the reason code in Accounts Receivable?

Note: There are 3 correct answers to this question.'

### **Options:**

- **A)** The special G/L indicator for the down payment
- **B)** The type of payment notice sent to customer.
- **C)** The exclusing of disputed residual items from credit limit checks.
- **D)** The document type of the payment.
- **E)** The account where a residual item is posted.

# **Answer:**

B, C, E

# **Question 4**

#### **Question Type: MultipleChoice**

Accounts Payable & Accounts Receivable

'Which of the following statemens best describe a noted item?

Note: There are 2 correct answers to this question'

## **Options:**

- **A)** It can be used to remind the user about due payments
- **B)** It can be accessed by the payment program
- **C)** It has an automatic statistical offsetting entry
- **D)** It updates the subledger and the general ledger

# **Answer:**

A, B

#### **Question Type: MultipleChoice**

Asset Accounting

How do you identify an asset master record as an asset under construction?

# **Options:**

- **A)** The asset belongs to a specific asset class
- **B)** The ordinary depreciation start date is empty
- **C)** The depreciation key is empty
- **D)** The asset capitalization date is empty

### **Answer:**

A

# **Question 6**

**Question Type: MultipleChoice**

Overview and Deployment of SAP S/4HANA

'What are some of the benefits of the data handing in SAP S/4HANA?

Note: There are 2 correct answers to this question.'

#### **Options:**

**A)** The data is aggregated on the fly from any line item table.

**B)** The data is constantly auto archived to optimize memory usege.

**C)** The data is summarized into higher levels of aggregated to help system performance.

**D)** The data is available in real time at line item detail.

#### **Answer:**

A, D

# **Question 7**

**Question Type: MultipleChoice**

#### Asset Accounting

'You are configuring asset-related postings of depreciation areas in Asset Accounting for a company code that uses the ledger

approach to parallel valuation

Which of the following settings would lead to an error?'

# **Options:**

#### **A)** Area does not post

**B)** Area posts APC immediately, depreciation periodically

- **C)** Area posts depreciation only
- **D)** Area posts in real time

# **Answer:**

A

To Get Premium Files for C\_TS4FI\_2021 Visit

[https://www.p2pexams.com/products/c\\_ts4fi\\_202](https://www.p2pexams.com/products/C_TS4FI_2021)1

For More Free Questions Visit [https://www.p2pexams.com/sap/pdf/c-ts4fi-202](https://www.p2pexams.com/sap/pdf/c-ts4fi-2021)1